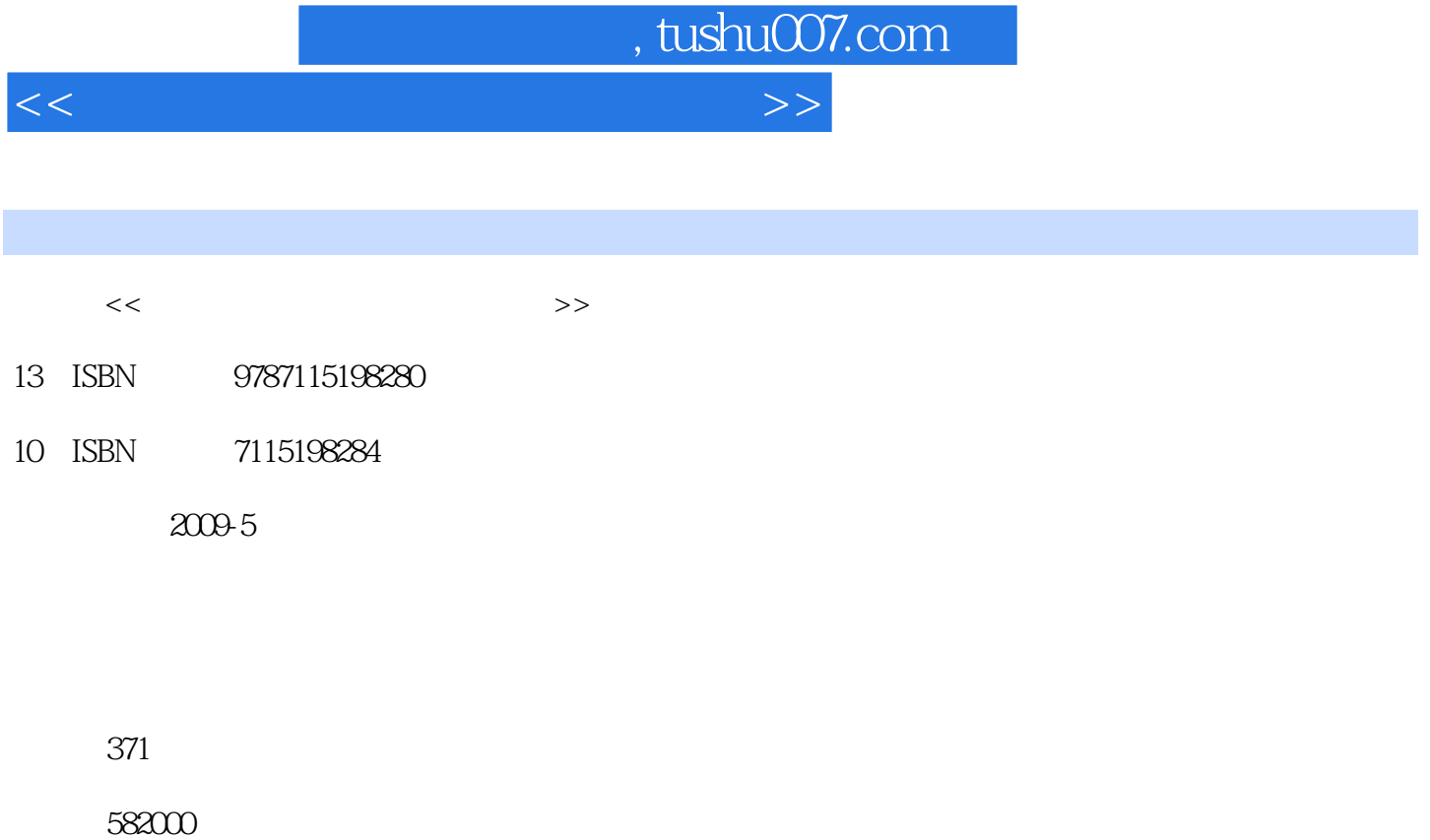

extended by PDF and the PDF

更多资源请访问:http://www.tushu007.com

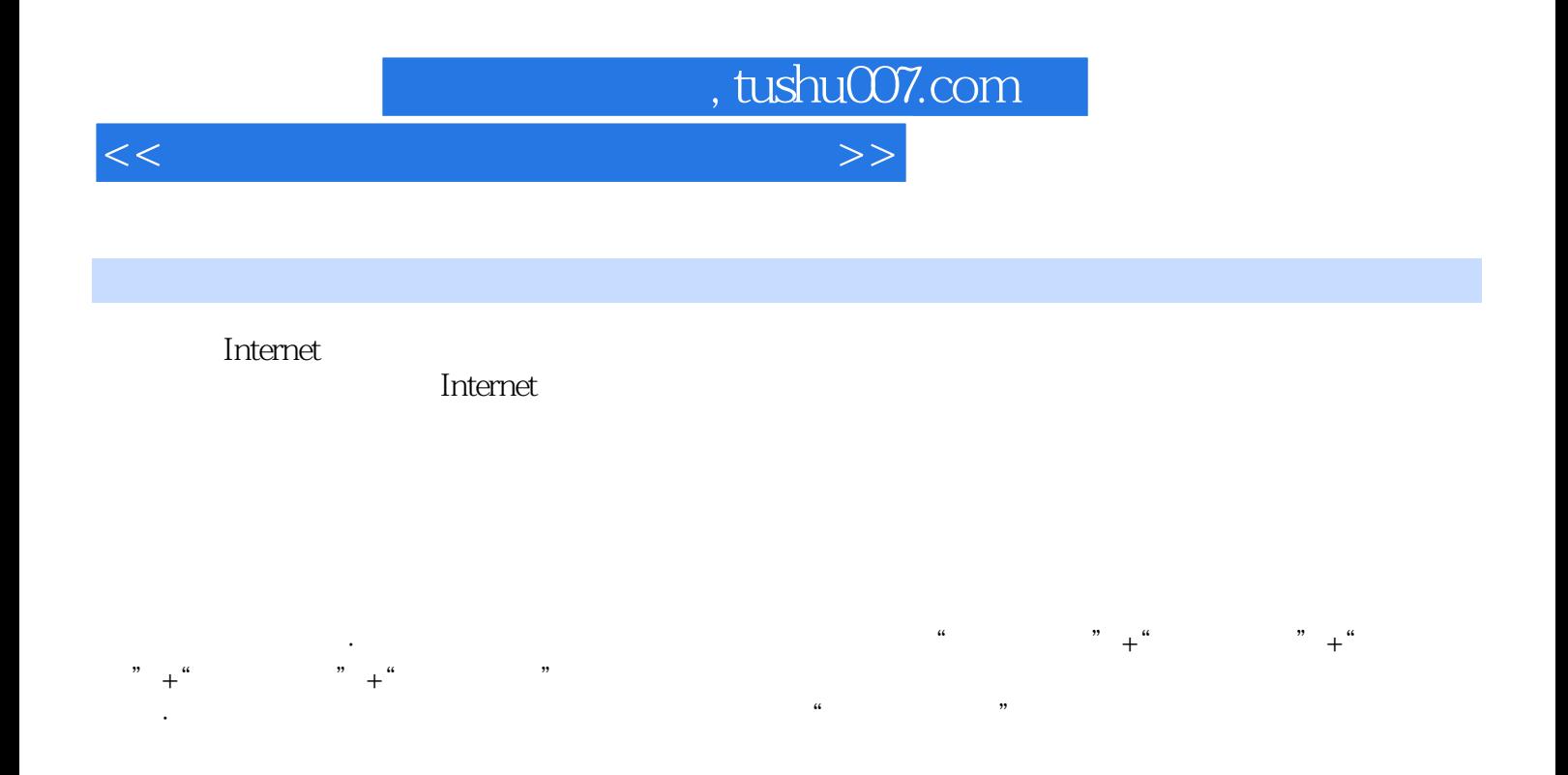

·采用双栏排版,信息量更大,力图在有限的篇幅内为读者展示更多的知识点和案例。

·汇总了众多优秀网页设计师的创作灵感、设计理念等,以实战经验的形式全面展示给读者。

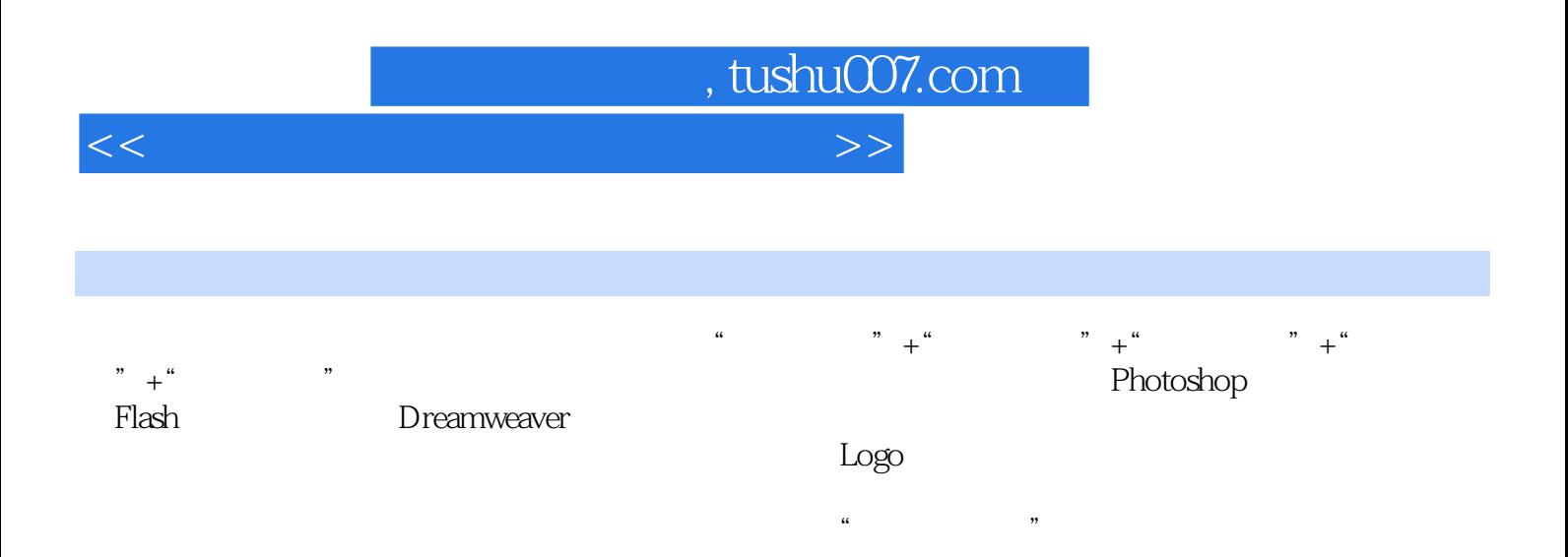

, tushu007.com

<<网页制作与网站建设课堂实录>>

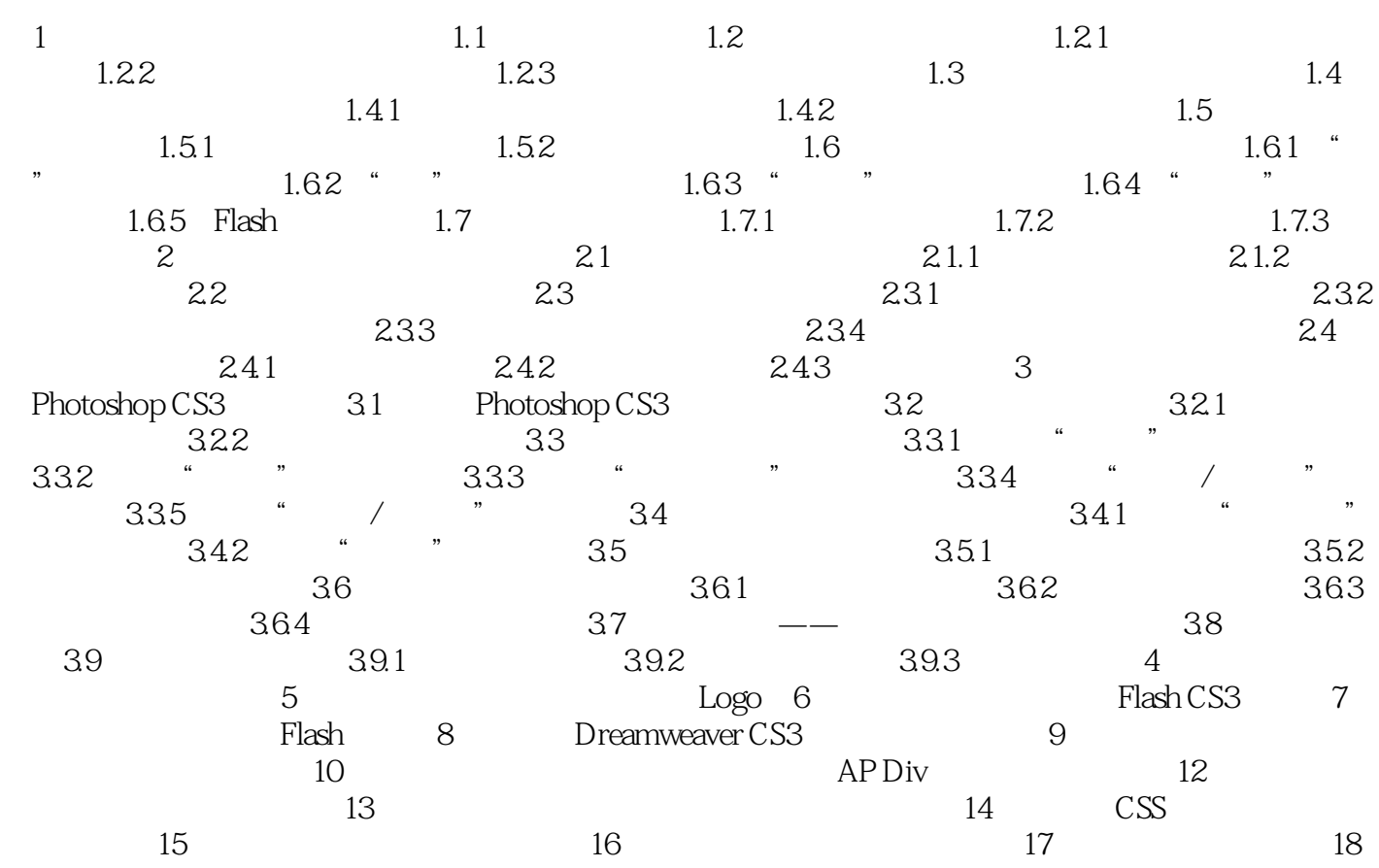

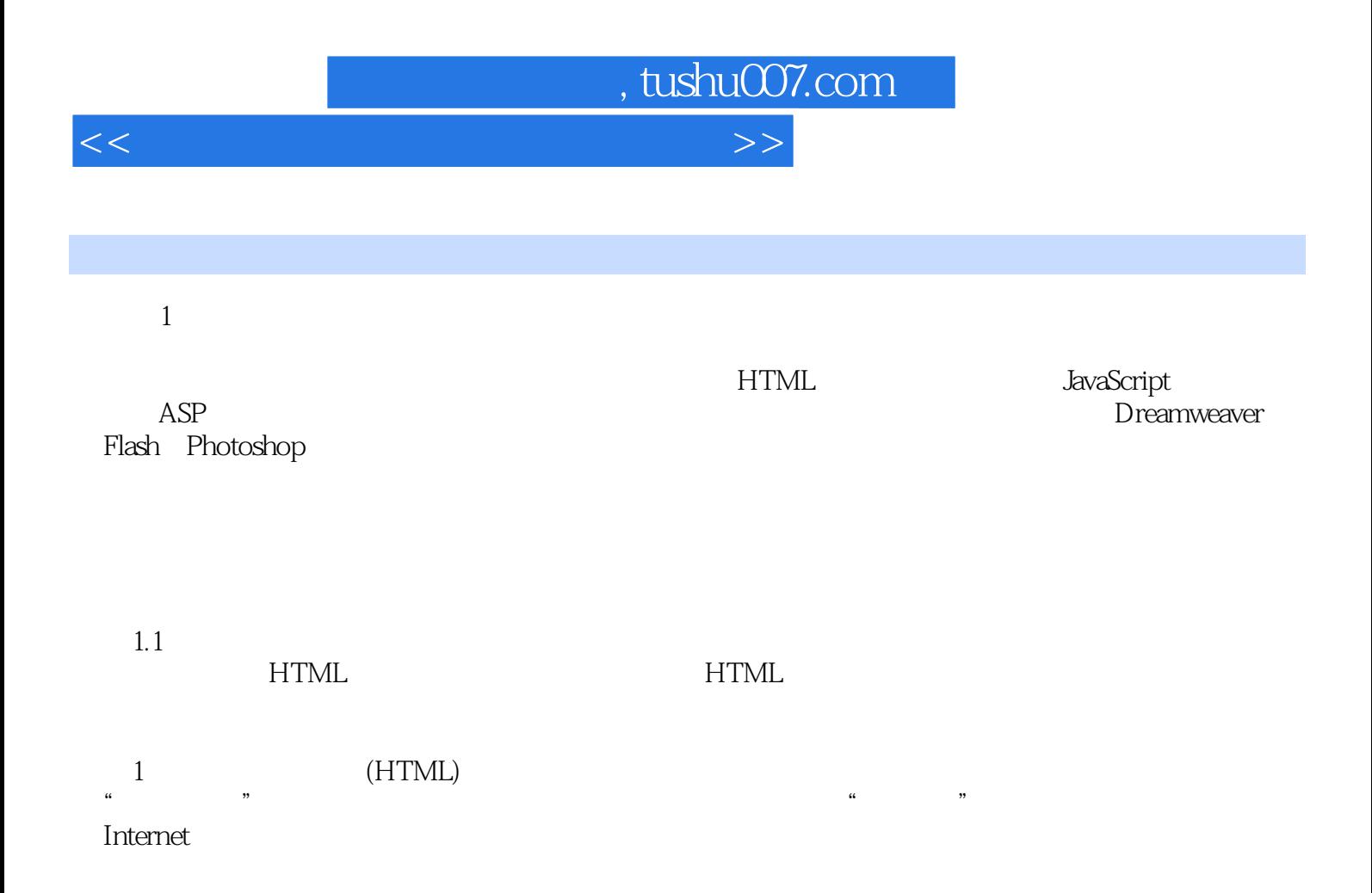

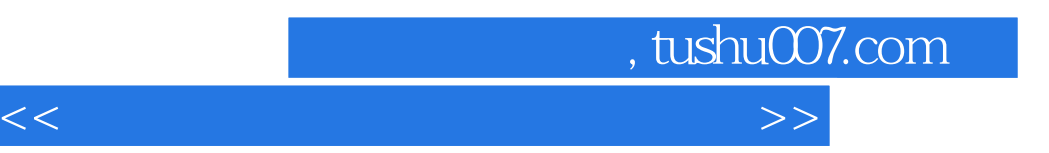

STEP by STEP

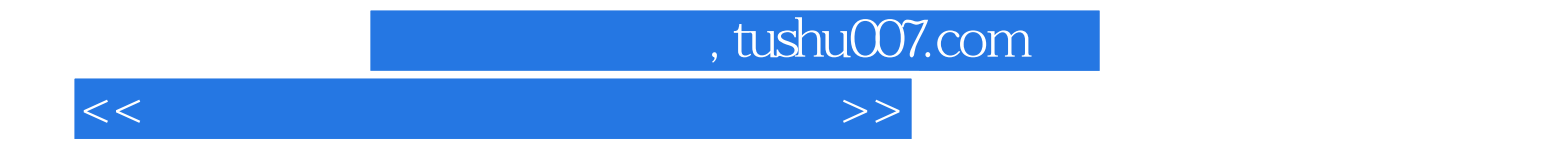

本站所提供下载的PDF图书仅提供预览和简介,请支持正版图书。

更多资源请访问:http://www.tushu007.com